## Driver Low Voltage per motore passo-passo bipolare 1,5A

Prezzo: 12.70 €

Tasse: 2.80 €

Prezzo totale (con tasse): 15.50 €

Basato sul chip DRV8834 della Texas Instruments e, realizzato su PCB in rame a 4 strati per una migliore dissipazione d di tensione che permette di alimentare il driver stesso tramite la tensione fornita per il controllo del motore. Dispone di 6 i trimmer (montato sul circuito), consentendo di utilizzare tensioni superiori alla tensione nominale del motore passo-passo sovratemperatura, blocco per sottotensione. Alimentazione: da 2,5 a 10,8 volt. Dimensioni (mm): 20x15x3, peso: 1,6 gra prima di utilizzarlo. La scheda è fornita con tutti i componenti SMD già montati ad eccezione degli strip.

- **Alimentazione:** da 2,5 a 10,8 volt
- Corrente per fase: funzionamento continuo: 1,5 A (senza dissipatore di calore) massima: 2 A (con dissipatore
- **Modalità di controllo motore:** 6 (passo, 1/2 passo, 1/4 di passo, 1/8 di passo, 1/16 di passo e 1/32 di passo)
- **Dimensioni (mm):** 20x15x3 (senza strip saldati)
- **Peso:** grammi

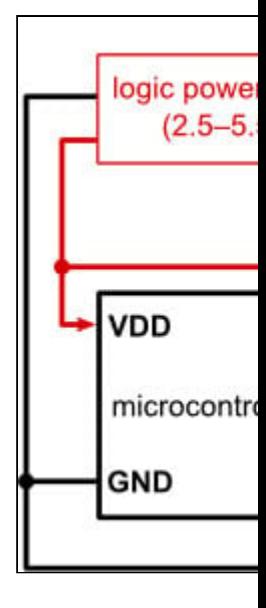

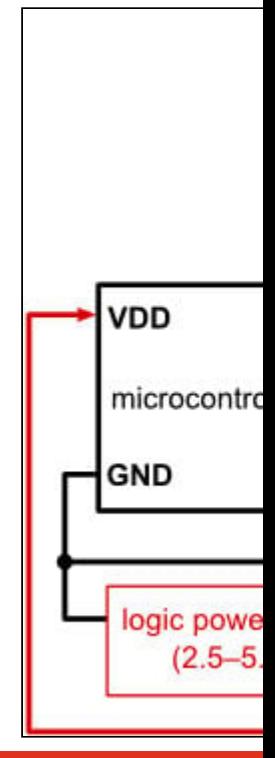

Il driver è in grado di controllare, se sono collegati correttamente, motori passo-passo a quattro, sei e otto fili. Per i colleg

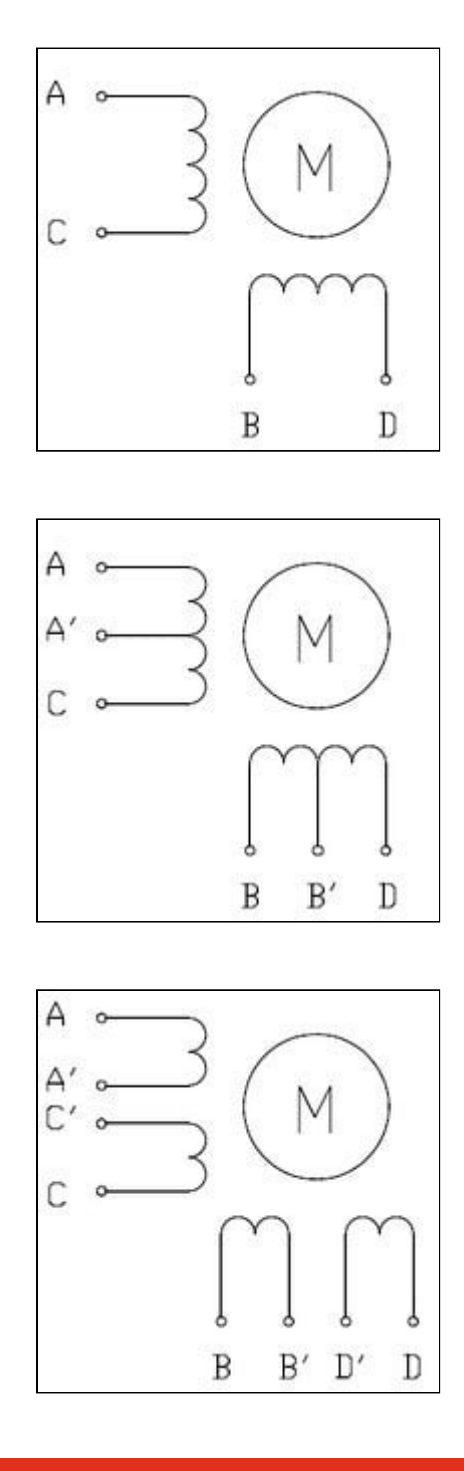

- [Texas Instruments DRV8834 stepper motor driver datasheet](https://www.pololu.com/file/0J617/drv8834.pdf)
- [Dimension diagram of the DRV8834 Low-Voltage Stepper Motor Driver Carrier](https://www.pololu.com/file/0J1083/drv8834-low-voltage-stepper-motor-driver-carrier-dimension-diagram.pdf)
- [DRV8834 low-voltage stepper motor driver carrier schematic diagram](https://www.pololu.com/file/0J616/drv8834-low-voltage-stepper-motor-driver-schematic-diagram.pdf)
- [3D model of the DRV8834 Low-Voltage Stepper Motor Driver Carrier](https://www.pololu.com/file/0J1236/drv8834-low-voltage-stepper-motor-driver-carrier.step)
- [Drill guide for DRV8834 Low-Voltage Stepper Motor Driver Carrier](https://www.pololu.com/file/0J998/md22a-drill.dxf)
- [Video: setting the current limit on Pololu stepper motor driver carriers](https://www.youtube.com/watch?feature=player_embedded&v=89BHS9hfSUk)
- [Texas Instruments DRV8834 product page](http://www.ti.com/product/DRV8834/description)
- [Arduino library for A4988, DRV8825, DRV8834, DRV8880](https://github.com/laurb9/StepperDriver)